# **Table of Contents**

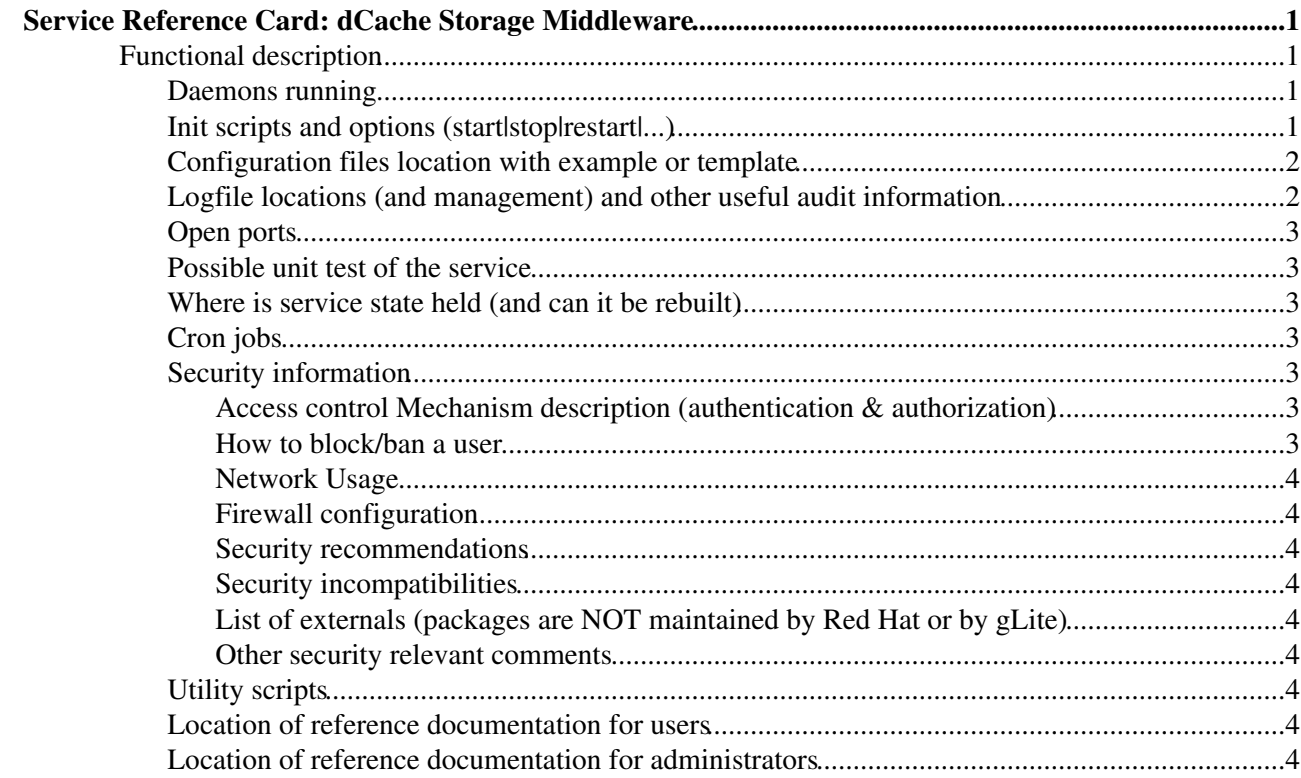

# <span id="page-1-0"></span>**Service Reference Card: dCache Storage Middleware**

# <span id="page-1-1"></span>**Functional description**

dCache is a distributed storage solution. It organises storage across computers so the combined storage can be used without the end-users being aware of where their data is stored. They simply see a large amount of storage.

Because end-users do not need to know on which computer their data is stored, it can be migrated from one computer to another without any interruption of service. As a consequence, (new) servers may be added to or taken away from the dCache storage cluster at any time.

dCache supports requesting data from a tertiary storage system. Such systems typically store data on magnetic tapes instead of disks, which must be loaded and unloaded using a tape robot. The main reason for using tertiary storage is the better cost-efficiency, archiving a very large amount of data on rather inexpensive hardware. In turn the access latency for archived data is significantly higher.

dCache also supports many transfer protocols (allowing users to read and write to data). These have a modular deployment, allowing dCache to support expanded capacity by providing additional front-end machines.

Another performance feature of dCache is hot-spot data migration. In this process, dCache will detect when files are requested very often. If this happens, dCache can generate duplicates of the popular files on other computers. This allows the load to be spread across multiple machines, so increasing throughput.

The flow of data within dCache can also be carefully controlled. This is especially important for large sites as chaotic movement of data may lead to suboptimal usage. Instead, incoming and outgoing data can be marshaled so they use designated resources guaranteeing better throughput and improving end-user experience.

dCache provides a comprehensive administrative interface for configuring the dCache instance.

#### **Released version**

Current release of dCache server as well as client can be found on the webpage <http://www.dcache.org/downloads/1.9/index.shtml>

### <span id="page-1-2"></span>**Daemons running**

The following daemons need to be running:

For dCache server:

• /etc/init.d/postgresql

### <span id="page-1-3"></span>**Init scripts and options (start|stop|restart|...)**

- How to stop/start/restart the service:
	- ♦ dcache { start | stop | restart | status | version }

## <span id="page-2-0"></span>**Configuration files location with example or template**

Default values and documentation on the configuration values can be found in the service properties files. The default values for dCache properties can be found here:

- /usr/share/dcache/defaults/
	- ♦ acl.properties
	- ♦ admin.properties
	- ♦ billing.properties
	- ♦ chimera.properties
	- ♦ classpath.properties
	- ♦ cleaner.properties
	- ♦ dcache.properties
	- ♦ dcap.properties
	- ♦ ftp.properties
	- ♦ gplazma.properties
	- ♦ httpd.properties
	- ♦ info-provider.properties
	- ♦ nfs.properties
	- ♦ nfsv3.properties
	- ♦ paths.properties
	- ♦ pinmanager.properties
	- ♦ pnfsmanager.properties
	- ♦ pool.properties
	- ♦ poolmanager.properties
	- ♦ replica.properties
	- ♦ spacemanager.properties
	- ♦ srm.properties
	- ♦ webadmin.properties
	- ♦ webdav.properties
	- ♦ xrootd.properties

However no configuration should be done in any of these files due to the fact that they would be deleted when updating dCache. All configuration can be written into:

• /etc/dcache/dcache.conf

Layout files that define a dCache server site's layout can be found in :

- /etc/dcache/layouts/
	- ♦ head.conf
	- ♦ pool.conf
	- $\triangle$  single.conf

Additional configuration templates files can be found in:

• /usr/share/dcache/examples

for gplazma, kerberos, xrootd configuration.

## <span id="page-2-1"></span>**Logfile locations (and management) and other useful audit information**

The dCache log files can be found in general under

Configuration files location with example or template 2

• /var/log/dcache

there is always one logfile per domain that was defined in the layout file:

• <Domain Name>.log

## <span id="page-3-0"></span>**Open ports**

The default ports used by WMS are:

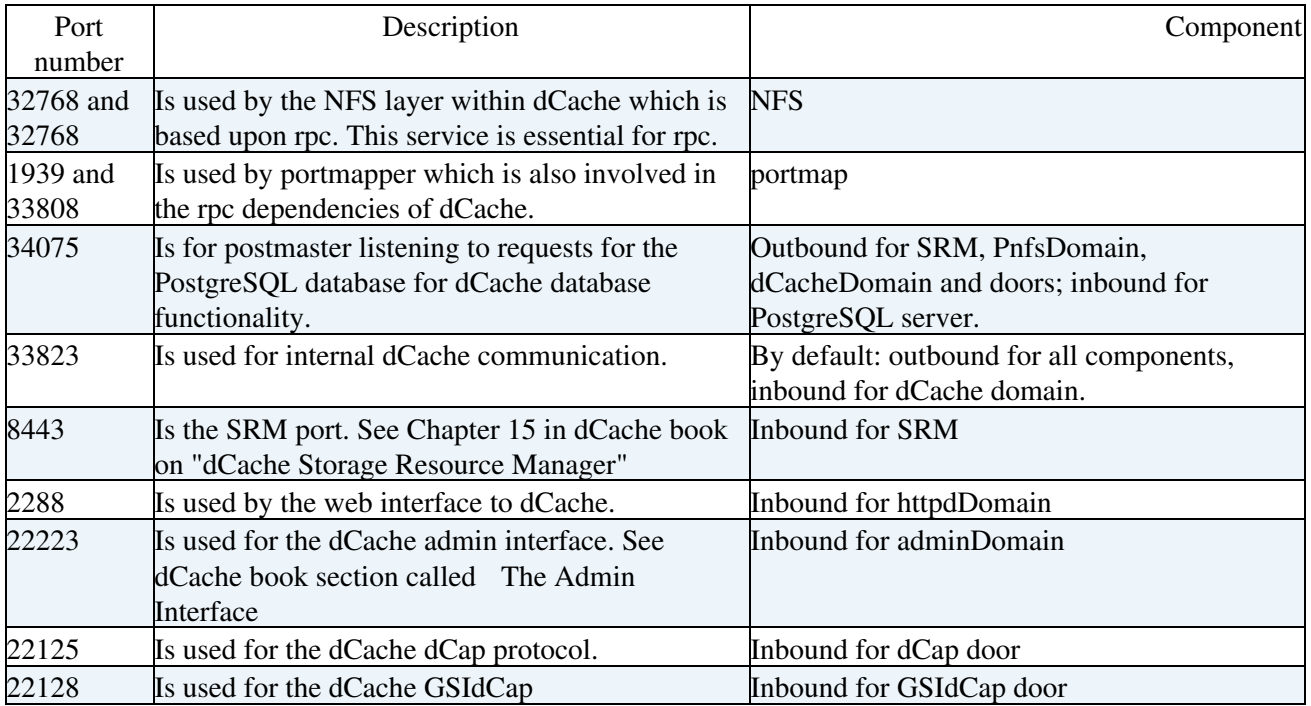

### <span id="page-3-1"></span>**Possible unit test of the service**

### <span id="page-3-2"></span>**Where is service state held (and can it be rebuilt)**

### <span id="page-3-3"></span>**Cron jobs**

### <span id="page-3-4"></span>**Security information**

- gPlazma:
	- ♦ Authentication
	- ♦ Authorization
	- ♦ Mapping (DN <--> UID/GID)
	- ♦ Blacklisting
- ACLs:
	- ♦ Authorization File-based operation (allow, deny and defer permission handler, NFSv4 ACL)

#### <span id="page-3-5"></span>**Access control Mechanism description (authentication & authorization)**

#### <span id="page-3-6"></span>**How to block/ban a user**

#### <span id="page-4-0"></span>**Network Usage**

<span id="page-4-1"></span>**Firewall configuration**

<span id="page-4-2"></span>**Security recommendations**

<span id="page-4-3"></span>**Security incompatibilities**

<span id="page-4-4"></span>**List of externals (packages are NOT maintained by Red Hat or by gLite)**

<span id="page-4-5"></span>**Other security relevant comments**

### <span id="page-4-6"></span>**Utility scripts**

#### <span id="page-4-7"></span>**Location of reference documentation for users**

- [dCache Book emi-0](http://www.dcache.org/manuals/Book-1.9.5/)
- [dCache Book emi-1](http://www.dcache.org/manuals/Book-1.9.12/)

## <span id="page-4-8"></span>**Location of reference documentation for administrators**

- [dCache Book emi-0](http://www.dcache.org/manuals/Book-1.9.5/)
- [dCache Book emi-1](http://www.dcache.org/manuals/Book-1.9.12/)
- -- [ChristianBernardt](https://twiki.cern.ch/twiki/bin/view/Main/ChristianBernardt)  09-Feb-2011

This topic: EMI > DCacheServerServiceReferenceCard Topic revision: r7 - 2011-05-12 - unknown

**OPETI** Copyright &© 2008-2021 by the contributing authors. All material on this **TWiki** collaboration platform is the property of the contributing authors. or Ideas, requests, problems regarding TWiki? use [Discourse](https://discourse.web.cern.ch/c/collaborative-editing/wikis/12) or [Send feedback](https://twiki.cern.ch/twiki/bin/view/Main/ServiceNow)